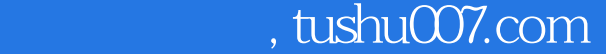

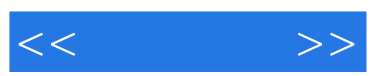

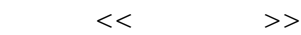

- 13 ISBN 9787536656857
- 10 ISBN 7536656858

出版时间:2004-4-1

页数:418

字数:550000

extended by PDF and the PDF

更多资源请访问:http://www.tushu007.com

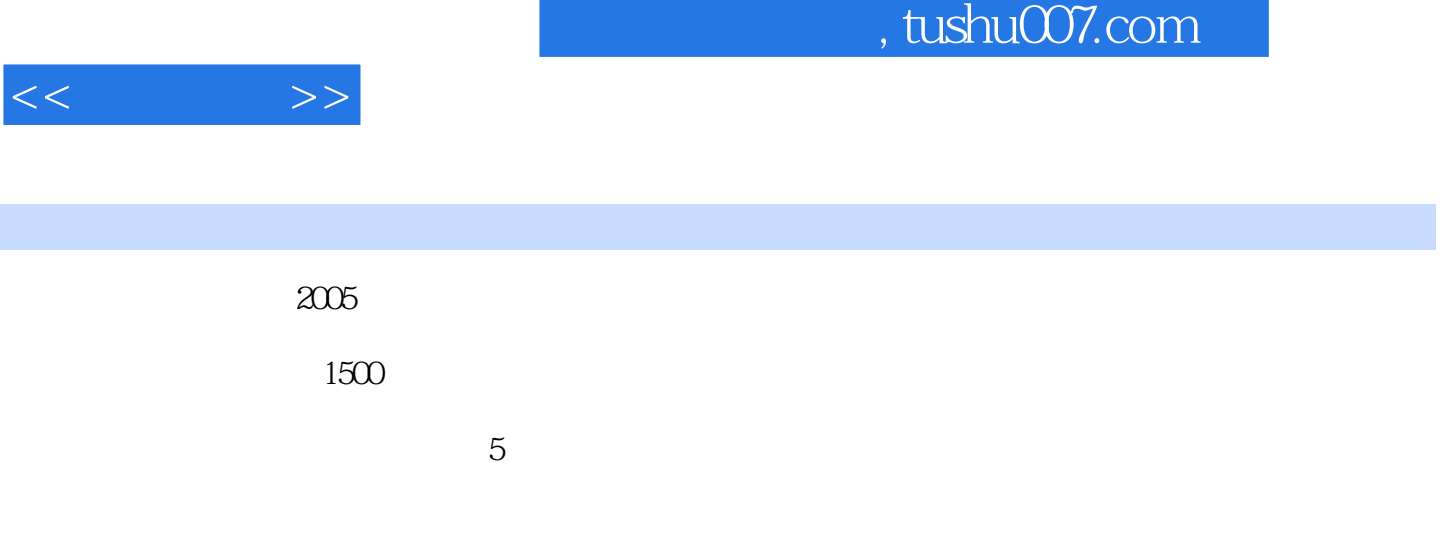

 $198$ 

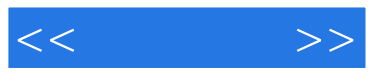

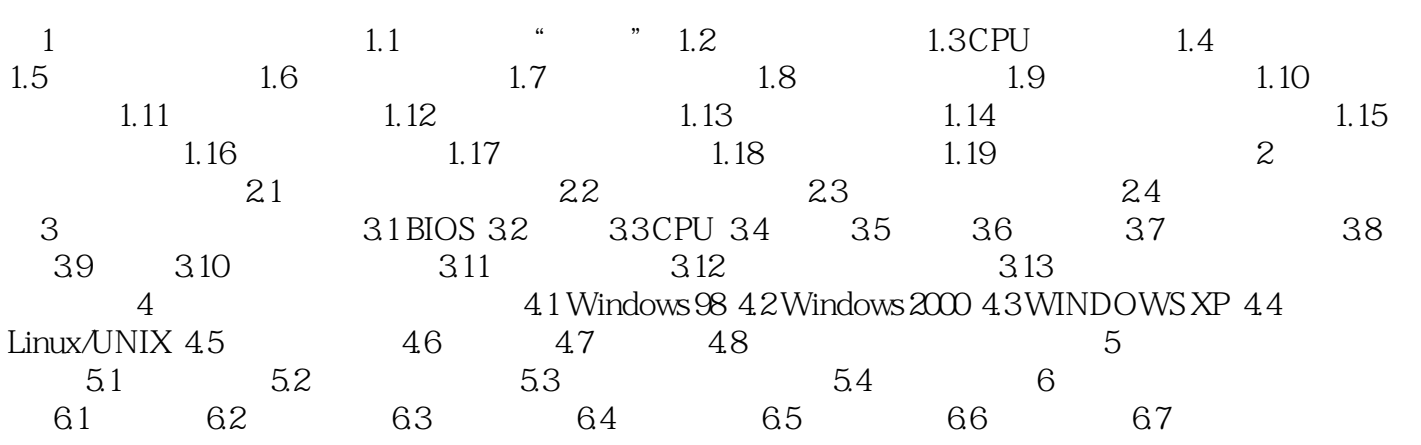

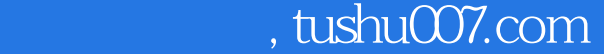

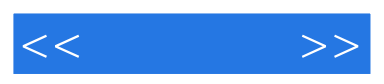

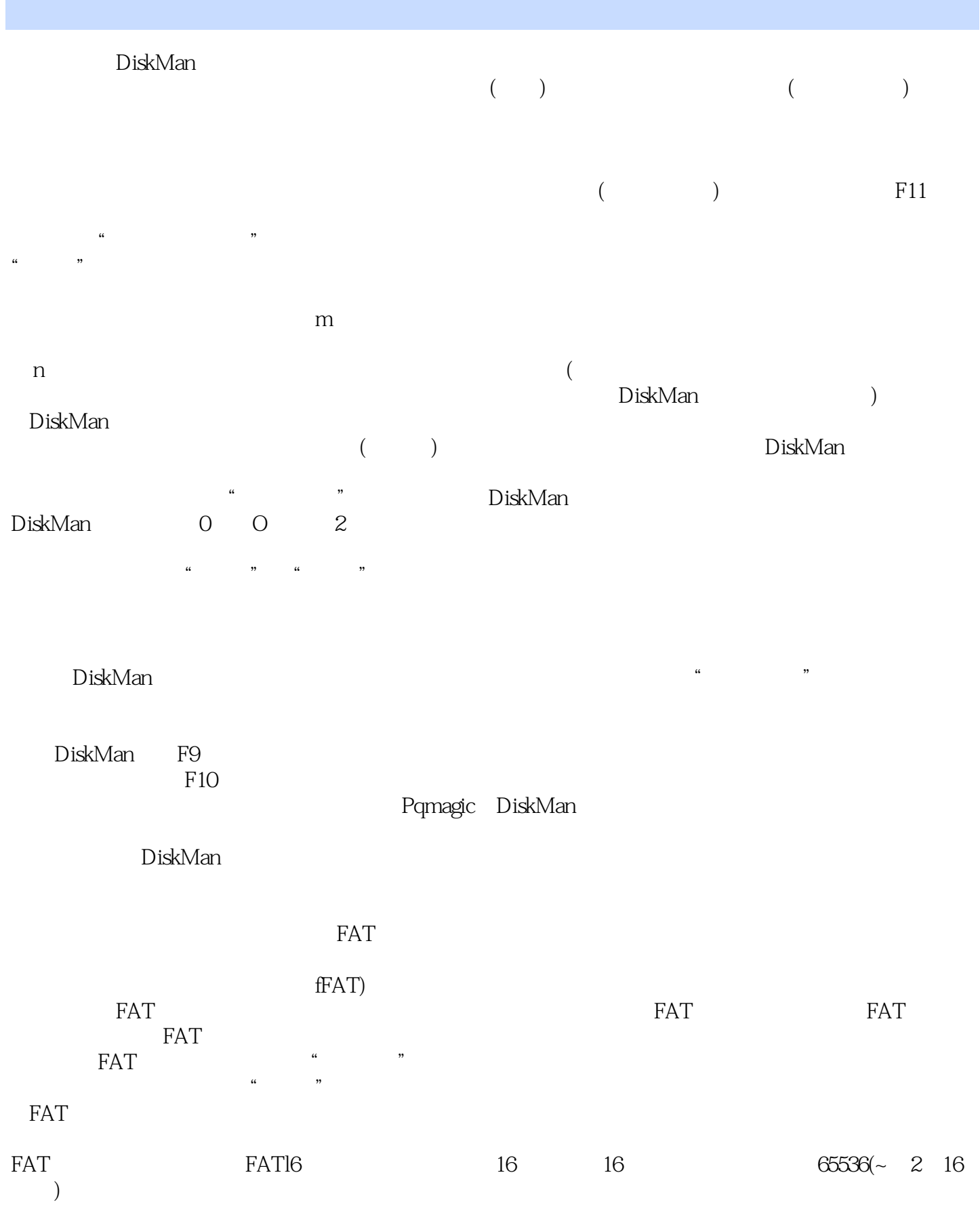

 $,$  tushu007.com

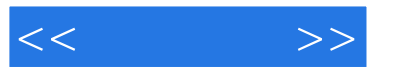

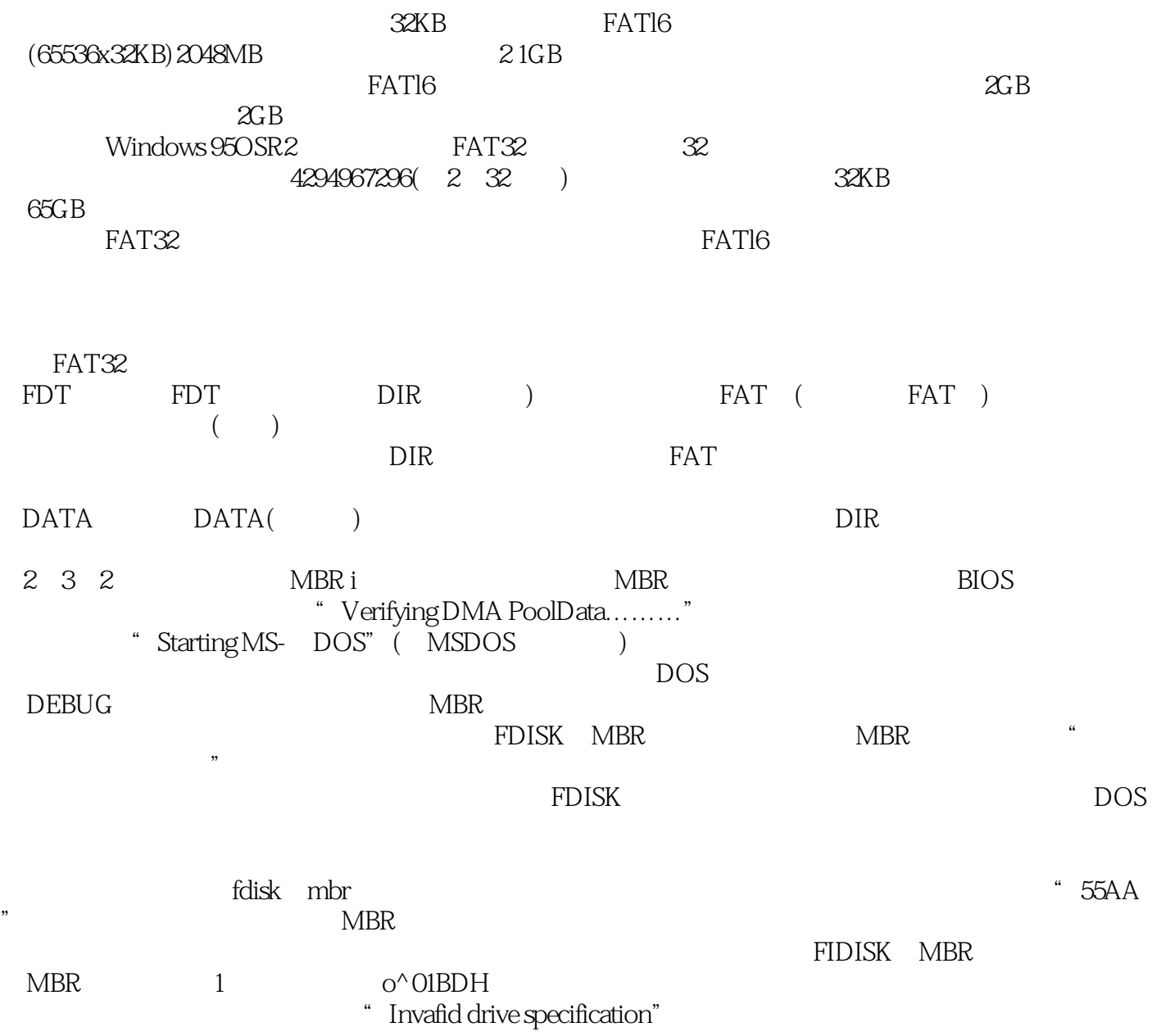

DiskMan

……

 $,$  tushu007.com

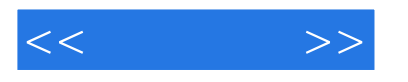

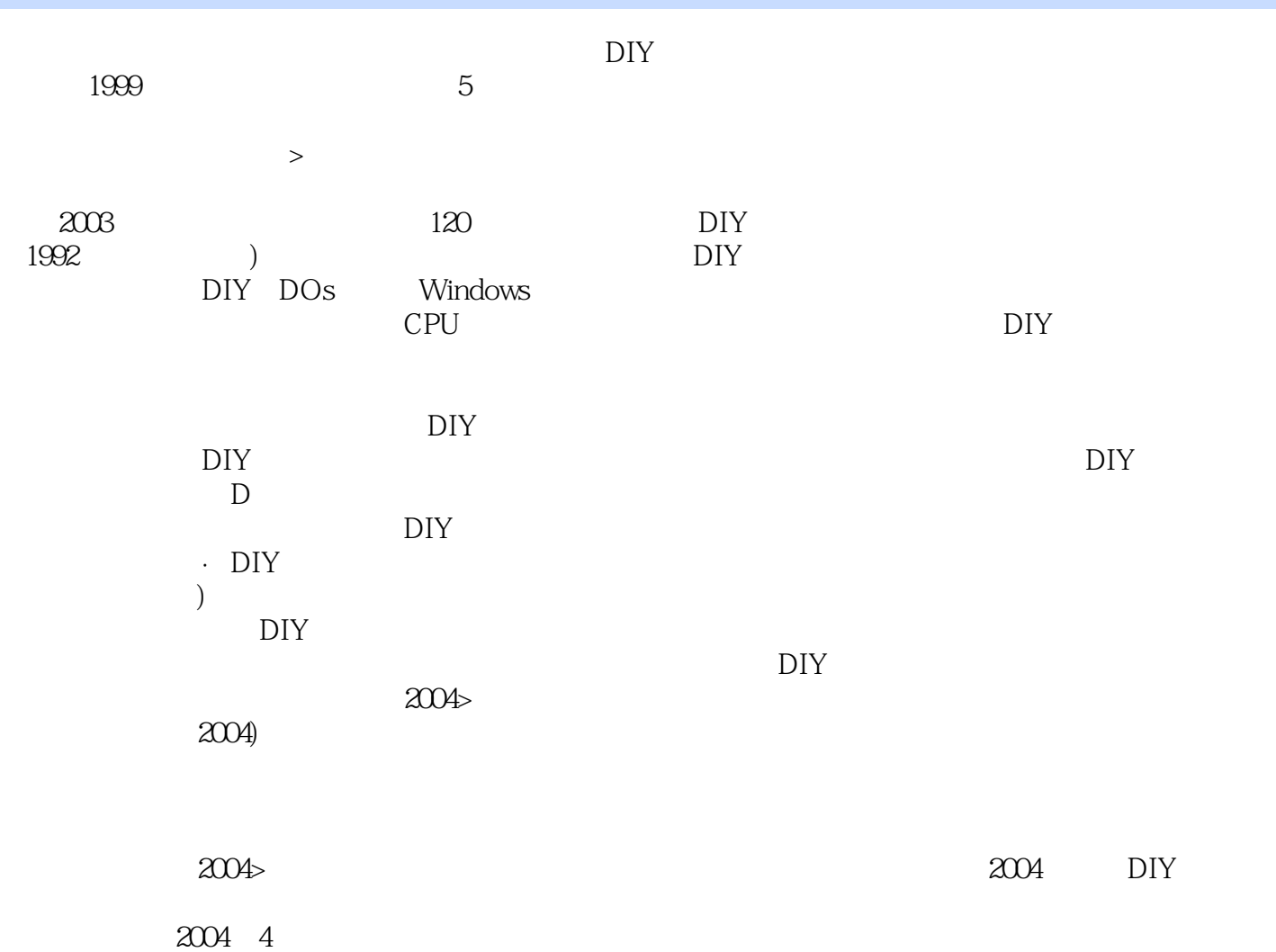

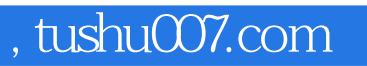

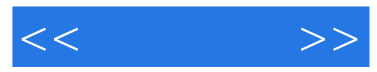

 $\mathcal{A} = \{ \mathcal{A} \mid \mathcal{A} \in \mathcal{A} \mid \mathcal{A} \neq \emptyset \mid \mathcal{A} \neq \emptyset \mid \mathcal{A} \neq \emptyset \mid \mathcal{A} \neq \emptyset \mid \mathcal{A} \neq \emptyset \mid \mathcal{A} \neq \emptyset \mid \mathcal{A} \neq \emptyset \mid \mathcal{A} \neq \emptyset \mid \mathcal{A} \neq \emptyset \mid \mathcal{A} \neq \emptyset \mid \mathcal{A} \neq \emptyset \mid \mathcal{A} \neq \emptyset \mid \mathcal{A} \neq \emptyset \mid \mathcal{A$  $2005$  CD-ROM 1

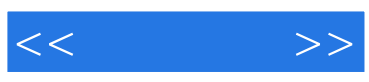

本站所提供下载的PDF图书仅提供预览和简介,请支持正版图书。

更多资源请访问:http://www.tushu007.com